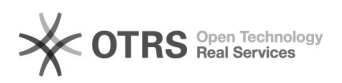

## 06/05/2024 18:08:14

## **Imprimir artigo da FAQ**

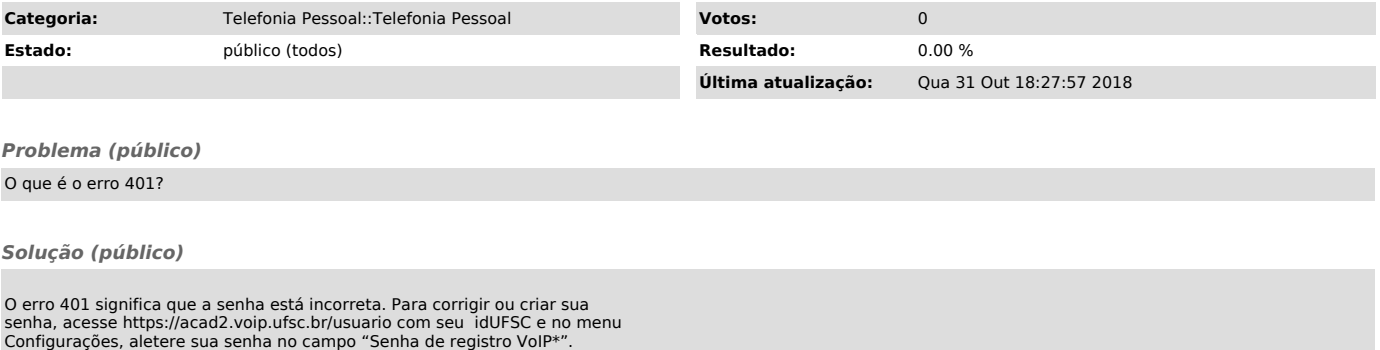